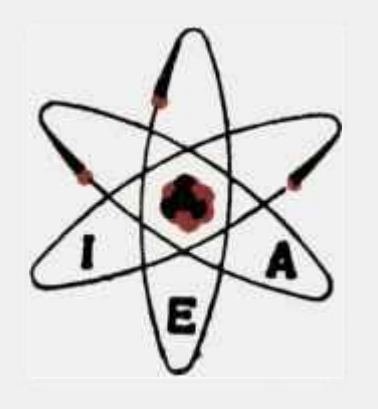

# MÉTODOS ITERATIVOS NO COMPUTADOR EAI-PACE TR48

# MIGUEL ANSELMO VIGLIOGLIA

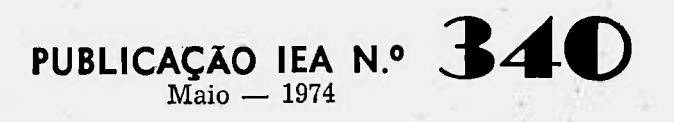

 $+1$ 

INSTITUTO DE ENERGIA ATOMICA Caixa Postal 11049 (Pinheiros)<br>CIDADE UNIVERSITARIA "ARMANDO DE SALLES OLIVEIRA" SÃO PAULO - BRASIL  $\mathcal{A}$ 

# **MÉTODOS ITERATIVOS NO COMPUTADOR EAI-PACE TR48**

Miguel Anselmo Viglioglia

 $10-$ 

Coordenadoria de Processamento de Dados Instituto de Energia Atômica São Paulo - Brasil

> Publicação lEA *N?* 340 Maio - 1974

## Instituto de Energia Atômica

Conselho Superior

Eng<sup>o</sup> Roberto N. Jafet - Presidente Prof.Dr.Emilio Mattar - Vice-Presidente Prof.Dr.José Augusto Martins Dr.Affonso Celso Pastore Prof.Dr.Milton Campos Eng? Hélcio Modesto da Costa

# **Superintendente**

Rómulo Ribeiro Pieroni

# **MÉTODOS ITERATIVOS NO COMPUTADOR EAI-PACE TR48**

#### Miguel Anselmo Viglioglia

#### RESUMO

**o objetivo do presente trabalho é descrever o emprego de unidades de memoria analógica no computador PACE-TR48.** 

**Com essa finalidade, apresenta-se três exemplos: no primeiro aplica-se a operação em duas velocidades de ciclo aberto (open loop multispeed operation) para o cálculo de uma integral dupla, e nos dois restantes, o cálculo iterativo para a determinação de um parâmetro em problemas com condições de contorno.** 

**O interesse destes métodos reside na forma automática em que o computador fornece a solução destes problemas em poucos segundos,** 

### INTRODUÇÃO

Providenciando controle individual aos integradores de um computador analógico eletrônico, é possível implementá-lo com capacidade de memória.

Basicamente, é o que acontece quando o computador está na modalidade "Hold": um capacitor "lembra" por um certo tempo razoável o valor da voltagem aplicada no último instante de operação, e é possível sua leitura em forma não destrutiva, devido à presença do amplificador (baixíssima impedância de saída).

Seja o circuito de condição inicial de um integrador (Fig.1), operando com transformadas de Laplace:

 $E_i = \hat{e}_i(s)$ ;  $E_c = \hat{e}_O(s)$ ;  $\frac{E_i}{R} = -\frac{E_R}{R} - \frac{E_C}{1/sC}$ ;  $E_R = E_c$ 

T, I.

ì

$$
\therefore E_1 = -(1 + sCR) \quad E_0 \qquad e \qquad \frac{E_0}{E_1} = -\frac{1}{1+sCR} = -\frac{1}{1+sT}
$$

A função de transferência deste circuito é uma demora de primeira ordem (first order lag). Vê-se que a tensão de saída e<sub>n</sub> "segue" a tensão de entrada com uma constante de tempo T = RC. Quando o relé abre o contato, o capacitor conserva o último valor "seguido", e poderá entregá-lo a outra unidade, no próximo ciclo de operação. Um integrador usado desta maneira (segue a entrada enquanto o computador está em "Operate" e a mantém quando em "Hold " ou "Reset") pode ser chamado "Memória Primária"., **É** claro que as modalidades de operação deste integrador usado como "Memória Primária" deverão ser as opostas às do funcionamento convencional: deverá estar em "Reset" enquanto os restantes integradores estejam em "Operate" e vice-versa.

Quando se inicia um novo ciclo, esta "Memória Primária" perde o **valor** que guardou, para passar a seguir o novo sinal. Para evitar isto, liga-se a saída da "Memória Primária" a outro integrador (em modalidades de operação normal) através do seu circuito de condição inicial (Cl). Esta segunda unidade será chamada "Memória Complementaria", e pode guardar o valor entregue peia "Memória Primária".(Fig,2)

Üm conjunto assim é conhecido pelo nome "Track-Store" (segue-guarda), "Ratchet Circuit" (circuito catraca) ou ainda "Bucket Brigade" (brigada de baldes), e é representado como na Fig.3.

Este circuito possui vários incovenientes: A) guarda somente valores no fim dos ciclos de operação, já que é nesse momento que a "Memória Primária" transfere o sinal para a "Memória Complementaria", B) a constante de tempo do circuito de condição inicial pode não ser suficientemente pequena se estivermos em operação repetitiva acarretando perda parcial ou total dos dados, e C) os tempos de "switching" dos relés do integrador podem ser muito altos, provocando distorção dos resultados. O primeiro incoveniente elimina-se usando um "comparador", que diz ao circuito de memória "quando" guardar, seja em operação normal ou repetitiva, por meio da comparação de dois sinais. Os outros se solucionam por meio de unidades especialmente preparadas para funcionar como memória analógica tipo "Track-Store" e chaves eletrônicas de baixíssimo tempo de resposta (1 s).

Os aparelhos PACE-TR48, existentes no Centro de Processamento de Dados do I.E.A. dispõem de duas unidades  $N<sup>0</sup>$  40.488 que podem ser usadas como conjunto "Track-Store", comparador e chave eletrônica. O funcionamento é o seguinte: Os sinais a serem comparados são aplicados a resistores e somados num amplificador. Se a soma for (+) este envia um sinal a um "flip-flop" que coloca um binário {+ 5 volts) na saída 1, e um O na saída zero (O volts). Se a soma for (—) acontece o contrário. Estes sinais binários são enviados a duas chaves eletrônicas, ligadas a amplificadores que funcionam como a "Memória Primária" e "Complementária". O esquema é o da Fig.4.

Quando DIG é 1 binário a unidade "segue", quando é O "guarda". As duas chaves devem ser ligadas de maneira oposta.

O esquema de ligações no painel do TR-48 vê-se na Fig.5. Este tipo de memória analógica é a base de numerosos circuitos, especialmente usados em operação iterativa, dos quais existem diversos exemplos na literatura especializada.

Mediante o uso da operação repetitiva (com "display" no osciloscópio) é possível obter até 30 soluções por segundo no computador PACE TR-48 e até 5000 ou mais em modelos mais modernos, sendo assim a modalidade ideal para métodos iterativos. O trabalho abordará três exemplos: o primeiro em que a iteração deve realizar-se durante determinado tempo ("open loop multispeed operation"); o segundo que usa os princípios dos servo-mecanismos, computando e realimentando o erro de maneira a minimizá-lo e o último exemplo que mostra o dimensionamento de um parâmetro num projeto técnico.

Foi adotada a seguinte notação para as equações de máquina correspondentes aos integradores: ^

<del>-</del> (saída) = **|pot x ganho x (sinal)**<br>dt

onde pot ajuste de potenciómetro.

#### Exemplo I

Seja o cálculo do volume de um cilindróide (Fig.6), cujo raio é uma determinada função da altura. Este volume é obtido por dupla integração com relação a estas duas variáveis. Fazendo:

$$
r\text{ raio}, \quad x\text{ altura}, \quad V\text{ volume, resulta:}
$$

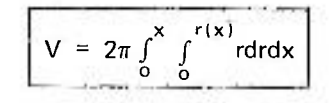

Identifica-se x com a variável independente do computador que á o tempo (t); sendo r função de x o será também de (t). (Fig.6)

Vê-se que a cada ponto do eixo x corresponde um raio  $r_i = f(x)$ , que deve ser usado para calcular o respectivo elemento de volume. Gerando  $r_i = f(x)$  em tempo normal (percorre-se o perfil do sólido a medida que x se desloca sobre seu eixo), e também em operação repetitiva (como uma rampa que cobre todos os raios possíveis até o valor máximo) (Fig.7), pode-se compará-los em cada ciclo de operação. Sempre haverá coincidência em algum ponto da rampa, entre o r<sub>i</sub> =f(x) e o r função do tempo repetitivo r(t<sub>R</sub>), e esse valor será usado para calcular a integral correspondente a esse ciclo. Ambos os sinais são enviados a um comparador, e quando são iguais este "dispara" um conjunto de memória tipo "Track-Store", guardando assim o valor correto da primeira integral (gerada em tempo repetitivo) e entregando-o ao segundo integrador, que opera em tempo proporcional a x.

Na saída do integrador 2 da Fig.9 que gera r( $t<sub>R</sub>$ ) tem-se a rampa representada na Fig.7.

Na saída do integrador 3 da Fig.9 que gera f rdr tem-se a parábola representada na Fig.8.

O propósito do comparador é "escolher" um valor da saída do integrador 3 que passará ao grupo de memória e entrará no integrador 4 (Fig.9). A finalidade destas operações é fazer com que a variável r(t<sub>R</sub>) passe a ser função de uma variável dependente, neste caso f(x). Por esta razão este circuito é conhecido como "Circuito de transformação";.

$$
r(t_{\mathbf{R}}) = F[r(x)] = f(x)
$$

O diagrama correspondente (sem escalar) e o da Fig.9 e resultam as seguintes equações:

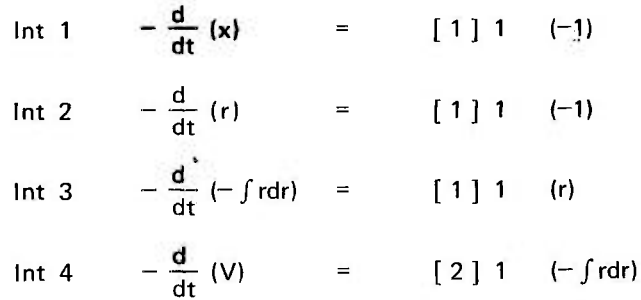

Deve-se agora determinar os valores máximos das variáveis do problema. Fazendo-se, para efeito de simplificação:

$$
x_{\text{max}} = 9
$$
,  $r_{\text{max}} = 3$   $e^{r_{\text{max}} - r_{\text{max}}}$ 

resultará calculado o volume de um paraboloide elíptico até  $x = 9$  (Fig.10).

Calculando-se  $V = 2\pi \int_0^9 \int_0^{r(x)} r dr dx = 127,17$ ; adotou-se para  $V_{\text{max}} = 150$ . O valor máximo de  $\int_{0}^{r}$ rdr =  $\frac{r^{2}}{2}$   $\Big|_{0}^{r}$ <sup>rmax</sup> = 4,5 não depende do tempo escolhido para operação repetitiva. Normalizando as variáveis do problema com relação aos seus valores máximos, as mesmas ficam escaladas em amplitude.

$$
h_1 := -\frac{d}{dt} \quad [-\frac{x}{9}) \qquad = \quad [\frac{1}{9}] \qquad 1 \qquad (+1)
$$
\n
$$
I_2 := \frac{d}{dt} \quad (\frac{r}{3}) \qquad = \quad [\frac{1}{3}] \qquad 1 \qquad (-1)
$$
\n
$$
I_3 := \frac{d}{dt} \quad (-\frac{frdr}{4,5}) \qquad = \quad [\frac{1}{4,5}] \qquad 1 \qquad 3(\frac{r}{3})
$$
\n
$$
I_4 := \frac{d}{dt} \quad [\frac{V}{150}] \qquad = \quad [\frac{2}{150}] \qquad 1 \qquad 4,5(-\frac{frdr}{4,5})
$$

Deseja-se que a "varredura" da variável x desde zero até o valor máximo se produza em 50 seg. Adaptando-se a primeira equação:

 $\frac{9}{4}$   $\frac{d}{2}$ ,  $\frac{4X}{2}$ ,  $\frac{5}{4}$ ,  $\frac{9}{4}$  $\frac{5}{50} \frac{4}{dt}$  ( $\frac{2}{9}$ ) = [ $\frac{1}{9} \cdot \frac{8}{50}$ ] 1 (+1) = [0,02 ] 1 (+1)

Todas as outras equações de integração deverão ser multiplicadas pelo mesmo fator. ,  $9 \degree$  , 1 50 5,56 '•

$$
I_2 := \frac{1}{5,56} \frac{d}{dt} \left( \frac{r}{3} \right) \qquad - \left[ \frac{1}{3} \frac{1}{5,56} \right] \left( \frac{-1}{1} \right) = \left[ 0,06 \right] \left( \frac{-1}{1} \right)
$$

$$
I_3: - \frac{1}{5,56} \frac{d}{dt} (-\frac{\int r dr}{4,5}) - \left[\frac{1}{4,5.5,56}\right] 1 (r) = [0,04] 1 . 3(\frac{r}{3})
$$

 $\frac{1}{5,56}$  dt  $\frac{V}{150}$  **Let**  $\frac{2}{150.5,56}$  1 (frdr) = [0,0075] 1 . 4,5(- $\frac{Jrdr}{4,5}$ )

4

Resulta o diagrama escalado da Fig.11 com os números das unidades alocadas no painel. Como os integradores 14 e 15 ([Fig.11\)](http://Fig.11) funcionarão em operação repetitiva e o integrador 14 geraria a variável (r/3) em 16,66 seg. de operação normal, deve-se ter um tempo de duração de ciclo igual a  $^{16,66}_{500}$  = 0,033 seg = 33ms. (Uma vez que no modelo TR-48 em operação repetitiva acelera-se o tempo normal de operação por um fator 500). Como este valor não está marcado na regulagem de duração de ciclo do osciloscópio, é obtido fazendo-se coincidir a rampa que gera (r/3) com 1 UM (1 unidade de máquina = 10 volts) partindo de 20 ms por ciclo (valor marcado e aumentando-se a duração por meio do vernier correspondente).

Sendo o tempo total de computação 50 seg. a solução será decomposta em 50 **X** 23,25 sol/seg. = 1160 parcelas que correspondem a divisões do volume (tempo de "reset" 10 ms). A operação foi interrompida manualmente e o resultado do cálculo (saída do amplificador 03 Fig.11) lido no voltímetro digital. A média de dez medidas foi 126,47 o erro relativo encontrado foi de  $\frac{0.70}{127.17}$  x 100 = 0,55%.

#### **Exemplo II**

O seguinte exemplo é conhecido como o "Split Boundary Problem". Em vez de serem dadas todas as condições de integração num só ponto, as mesmas estão localizadas agora em ambos os extremos. O problema embora matematicamente definido, é aparentemente impossível de ser abordado diretamente pelo computador, que precisa de todos os dados no início do cálculo. Pode-se porém encarar o problema com recursos **iterativos,** mecanizando o circuito que **automaticamente** reduz o erro a zero, cumprindo assim o conjunto das condições de contorno.

Seja a equação diferencial  $y + \omega^2 y = 0$  cuja solução geral é:

 $y = A \cos \omega t + B \sin \omega t$ 

Com as sequintes condições iniciais:  $x(0) = A$ ;  $\dot{x}(0) = B \omega$ 

Assumindo:

 $x(0) = 0$ ;  $\dot{x}(0) = B\omega$  a solução é: y = B sen $\omega t$ 

Assumindo:

 $x(0) = A$ ;  $\dot{x}(0) = 0$  a solução é:  $y = A$  cos $\omega t$ 

As equações de máquina escaladas em função de  $\omega$  são:

$$
I_1 := \frac{d}{dt} \left(\frac{\hat{Y}}{\omega}\right) = \left[\omega\right] \qquad 1 \qquad \left(\frac{Y}{1}\right)
$$

$$
I_2 := \frac{d}{dt} \left(-\frac{Y}{1}\right) = \left[\omega\right] \qquad 1 \qquad \left(\frac{Y}{\omega}\right)
$$

Que correspondem ao diagrama analógico da Fig. 12.

Seja T = 40 seg. portanto  $\omega = \frac{2\pi}{T}$  = 0,157 rad/seg. Suponha-se inicialmente a condição de

que a ordenada correspondente a 25 seg. valha  $(-0,4)$  i.e.,  $y(25) = -0.4$  e também que  $y(0) = 0$ . Isto já determina uma solução em forma de curva cosseno. Desconhece-se y(0), que o computador deverá ajustar. Trabalhando-se em operação repetitiva, pode-se comparar em cada ciclo o valor da ordenada correspondente a 25 seg. com a condição imposta (no caso — 0,4). A diferença é o valor do erro (e) que deverá ser introduzido no circuito com o objetivo de ser minimizado. Para isso em cada ciclo de operação um grupo de memória guarda o valor (e), que é integrado com um certo ganho (K), para se ter valores proporcionais ao erro, e é introduzido no circuito de C.I. no integrador  $I_2$  (Fig.13). O próximo ciclo gerará um valor de erro menor (produz-se a convergência, se todos os sinais forem corretos), e ao atingir o valor O o integrador (I) (Fig.13) manterá uma saída constante que será a condição inicial desejada. Este "integrador de erro" (I) deverá operar em tempo não repetitivo, acumulando assim o resultado da integração dos sucessivos erros, cada um por período de duração igual a um ciclo.

, Resulta o diagrama da Fig. 13.

O valor do ganho (K) representa o comprimento do "passo" com o qual deseja-se chegar à solução. Deve ser obtido por tentativas, já que se for muito grande o sistema pode tornar-se instável, e se muito pequeno empregar um tempo excessivo para a solução.

Com o uso da operação repetitiva, ao acelerar por 500 a velocidade da operação tem-se os seguintes valores:

$$
T_c = \frac{40}{500} = 0.08
$$
 seg. = 80 ms;  $\omega_c = 500\omega = 78.5$  rad/seg

A ordenada correspondente a 25 seg. está agora situada a  $\frac{25 \times 0.08}{40} = 0.05$  seg = 50 ms. Como este valor está marcado no vernier do painel do osciloscópio, sua utilização dispensa o emprego de comparadores para acionar o grupo de memória, já que a ordenada será a do fim do ciclo.

Calculando-se a C.I. desconhecida:

 $y(25) = -0.4 = A cos(25 \times 0.157) = A cos(3.93) = A cos(44.86)$ 

Portanto  $A = 0.564$  Valor medido  $A = 0.558$  (Fot. 2-3)

Para o ganho foi adotado  $K = 0.4$ . A solução convergiu em 15 seg.

Fazendo-se  $y(0) = 0$  e  $y(25) = -0.4$ , deverá ser ajustada uma curva seno que passa pelo mesmo ponto, devendo-se determinar agora  $\dot{y}(0)$  cujo valor é:

$$
\dot{y}(0) = \frac{\omega B}{\omega}; \quad -0.4 = B(\text{sen } 44.86^{\circ}); \quad B = 0.568
$$

Valor medido:

$$
B = 0.578
$$
 (Ver fot. 4 - 5)

6

### Exemplo III

Seja o cálculo da espessura de uma aleta dissipadora de calor, soldada a um tubo para circulação de **fluido** a alta temperatura. (Fig.14)

Impõem-se as seguintes restrições:

• as restantes dimensões da aleta são fixas.

- é conhecida a quantidade de calor a ser dissipada ( $K_0$ )

- nas bordas da aleta a transmissão de calor por radiação é nula  $\left(\frac{dT}{dx}\right) = 0$ )

.Assumindq.que **O'** calor dissipado por urna aleta não interfere com as outras pode-se descrever o fenômeno pela seguinte equação.

$$
\frac{d^2 T}{dX^2} = -\frac{2\sigma E(T_0^4 - T_A^4)}{KH} = 0 \quad \text{com} \quad \frac{dT}{dX}\bigg|_0^{\pi} - \frac{Q_0}{KBH}
$$

 $X =$  distância desde a base da aleta (Fig. 14)

- $\sigma$  = constante de Stefan-Boltzmann (0,173 . 10<sup>-8</sup>)
- $E$  = emissividade térmica (0,8)
- K = condutividade térmica 25 Btu/hr/ft/ $\textdegree$ R
- $B = 0.5$  ft (Fig.14)
- $L = 0.25$  ft (Fig. 14)

 $T_{\rm o}$  = temperatura na base da aleta: 2000<sup>°</sup>R

- $Q_{\Omega}$  = dissipação do calor especificada 1000 Btu/hr
- H = deverá ser menor que 0,01 ft e maior que 0,001 ft.
- $T_A$  = temperatura ambiente 0°R

 $T_f$  = temperatura na extremidade da aleta (a calcular)

Vê-se então que as condições impostas não pertencem ao mesmo ponto:

em x = 0 : T = T<sub>o</sub> e 
$$
\frac{dJ}{dx}\Big|_{0} = -\frac{U_{o}}{KBH}
$$
  
em x = L :  $\frac{dT}{dx}\Big|_{1} = 0$ 

Novamente observa-se que não é possível achar a solução diretamente, já que o computador partirá dos dados referentes a uma extremidade da aleta, e só quando chegar à outra verificará se a solução satisfaz a condição de contorno. Recorre-se então ao cálculo iterativo, gerando-se ao final de cada ciclo um erro que será realimentado com um certo ganho e sinal no circuito, de forma a reduzi-lo a zero.

A equação que deverá ser mecanizada é:

$$
\ddot{\mathsf{T}} - \frac{\mathsf{CT}}{\mathsf{H}} = 0 \qquad \text{onde } \mathsf{C} = \frac{2\sigma \mathsf{E} \left( \mathsf{T}_{\mathsf{O}}^4 - \mathsf{T}_{\mathsf{A}}^4 \right)}{\mathsf{K}}
$$

Uma solução possível é a da Fig.15, que usa um divisor e quatro multiplicadores.

Os amplificadores 3 e 4 (Fig.15) são parte de um grupo "Track-Store", que armazenará valores de  $\epsilon = \dot{T}(L)$  correspondente ao fim de cada ciclo de operação (instante em que deverá chegar ao valor zero) introduzindo-os no integrador 5, modificando assim o parâmetro  $H_0$ (estimativa inicial da espessura H),

Para determinar os fatores de escala é necessário calcular os valores máximos de cada variável de problema.

Para T, o maior valor se produzirá em função do mínimo de H.

$$
\bar{T} \text{max} = \left| -\frac{Q}{KBH \text{min}} \right| = \frac{10^3}{25 \times 0.5} \times \frac{1}{0.001} = 8 \times 10^4
$$

Será adotado  $\text{Imax} = 10^5$ 

Para que o valor de H não fique muito pequeno, a variável de máquina correspondente será 100 H.

Resultam as seguintes variáveis de máquina:

$$
(\frac{\dot{T}}{10^5});
$$
  $(\frac{T}{2000});$   $(\frac{1}{100 \text{ H}})$ 

As equações são:

$$
-\frac{d}{dX}(-\frac{\dot{T}}{10^5}) = \frac{1}{10^5} \cdot 16 \cdot 10^{12} \cdot 0.01108 \cdot 10^{-8} \cdot 10^2 \left(\frac{T}{2000}\right)^4 \left(\frac{1}{100 \text{ H}}\right)
$$

$$
-\frac{d}{dX}(-\frac{\dot{T}}{10^5}) = 1.77 \left(\frac{T}{2000}\right)^4 \left(\frac{1}{100 \text{ H}}\right)
$$
 (1)

$$
-\frac{d}{d\lambda}(\frac{T}{2000}) = -\frac{10^5}{2.10^3}(\frac{\dot{T}}{10^5}) -60(\frac{T}{10^5})
$$
 (2)

Faz-se a substituição x = t (tempo de problema), e adota-se como duração do ciclo de operação repetitiva 20ms, Operando em tempo normal a duração da computação seria 0,02 **X** 500 = lOseg. Como o máximo de x é L= t = 0,25 resulta:

 $\zeta$  (seg-máquina) =  $\beta$ t (seg-problema)  $\rightarrow$  10 =  $\beta$ 0,25 Portanto  $\beta$  = 40 As equações 1 e 2 ficam:

$$
-\frac{d}{d\zeta} \left(-\frac{1}{10^z}\right) = [0,0443] \left(\frac{1}{2000}\right) \left(\frac{1}{100 \text{ H}}\right) \tag{3}
$$

$$
-\frac{d}{d\zeta} \left(\frac{T}{2000}\right) = -1.25 \left(\frac{T}{10^5}\right) = [0.125] \ (10) \left(\frac{T}{10^5}\right) \tag{4}
$$

Parte-se de um valor  $H_0 = 0.003$ , portanto  $H_0$  (máquina) = 0,3

Observa-se que ao gerar  $\frac{1}{100 \text{ H}}$  o divisor D saturaria (Fig.15). Gera-se então  $\frac{0.3}{100 \text{ H}}$  (para não haver nenhuma variável com valor menor de 0,25 UM) e faz-se as compensações correspondentes multiplicando por 3,33.

No potenciómetro (6):

$$
\frac{1}{10^5}\Big|_{0} = \frac{1}{10^5} \cdot 80 \cdot 100 \cdot 3{,}33 \cdot \left(\frac{0.3}{100 \text{ H}}\right) = 0{,}268 \cdot \left(\frac{0.3}{100 \text{ H}}\right)
$$

No potenciómetro (2) tem-se;

$$
0,043 . 3,33 = 0,1475
$$

Resultam os seguintes ajustes nos potenciómetros:

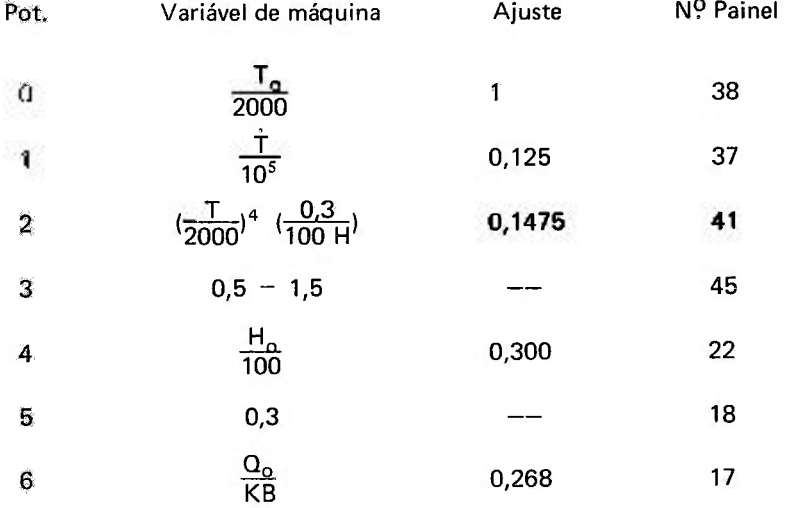

O diagrama escalado é o da Fig.16.

No início do cálculo para  $H_0 = 0.0030$  as curvas se apresentam como na fotografia 6. A solução lê-se no amplificador 19 (Fig.16) quando as curvas atingem a configuração da fotografia. 7, que mostra a condição de derivada nula na extremidade da aleta. O valor achado para H pór meio do computador PACE TR-48 difere em menos de 0,3% do calculado pelo programa CSMP 360 (0,004614 ft), pelo método de Milne (predictor-corrector de 59 grau) com intervalo de integração variável.

э

### **Abstract**

**The purpose of this paper is to describe the use of analog memory units in the PACE-TR48 computer.** 

**Three examples are shown: the first makes use of the "open loop multi-speed" technique to calculate a double integral, and the others apply iterative methods to find the value of a parameter in split boundary problems.** 

The interest of these methods lies in the fact, that the computer operates automatically, giving solutions in a few seconds.

### **REFERÊNCIAS BIBLIOGRÁFICAS**

- **1. ASHLEY, R. J. Introduction to analogue computation. New York, Wiley, 1963.**
- **2. INTERNATIONAL BUSINESS MACHINES CORP., New York. System/360 Continuous system modeling program: users manual; program number 380A-CX-16X. 5. ed. New York, 1972. (IBM application program, GH20-0367-4)**
- **3. KORN, G. A. & KORN, T. M. Electronic analog and hybrid computers. New York, McGraw-Hill, 1964.**
- **4. PAUL, R. J. A. Fundamental analogue techniques. London, Blackie, 1965.**
- **5. SANTOS, J. A. R. Computadores analógicos: programação avançada. Itajubá, MG, Escola Federal de Engenharia, 1969. (Mimeografado).**
- **6. WILKINGS, B. R. Analogue and iterative methods in computation, simulation, and control. London, Chapman & Hall, 1970.**

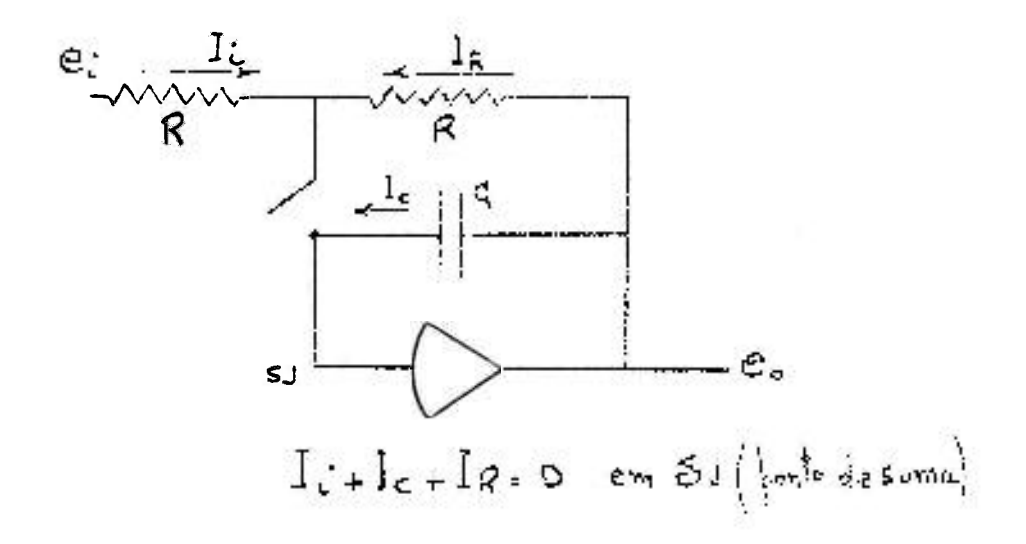

Figura 1

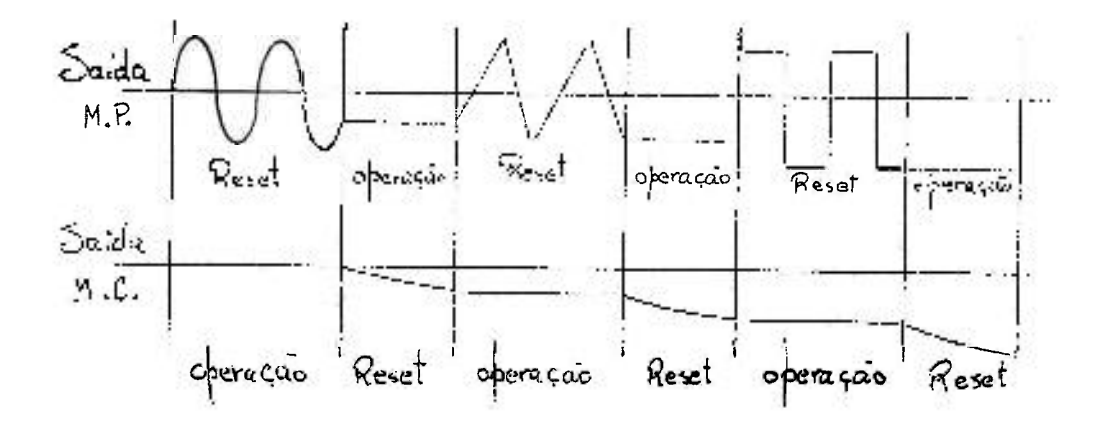

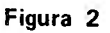

ŗ

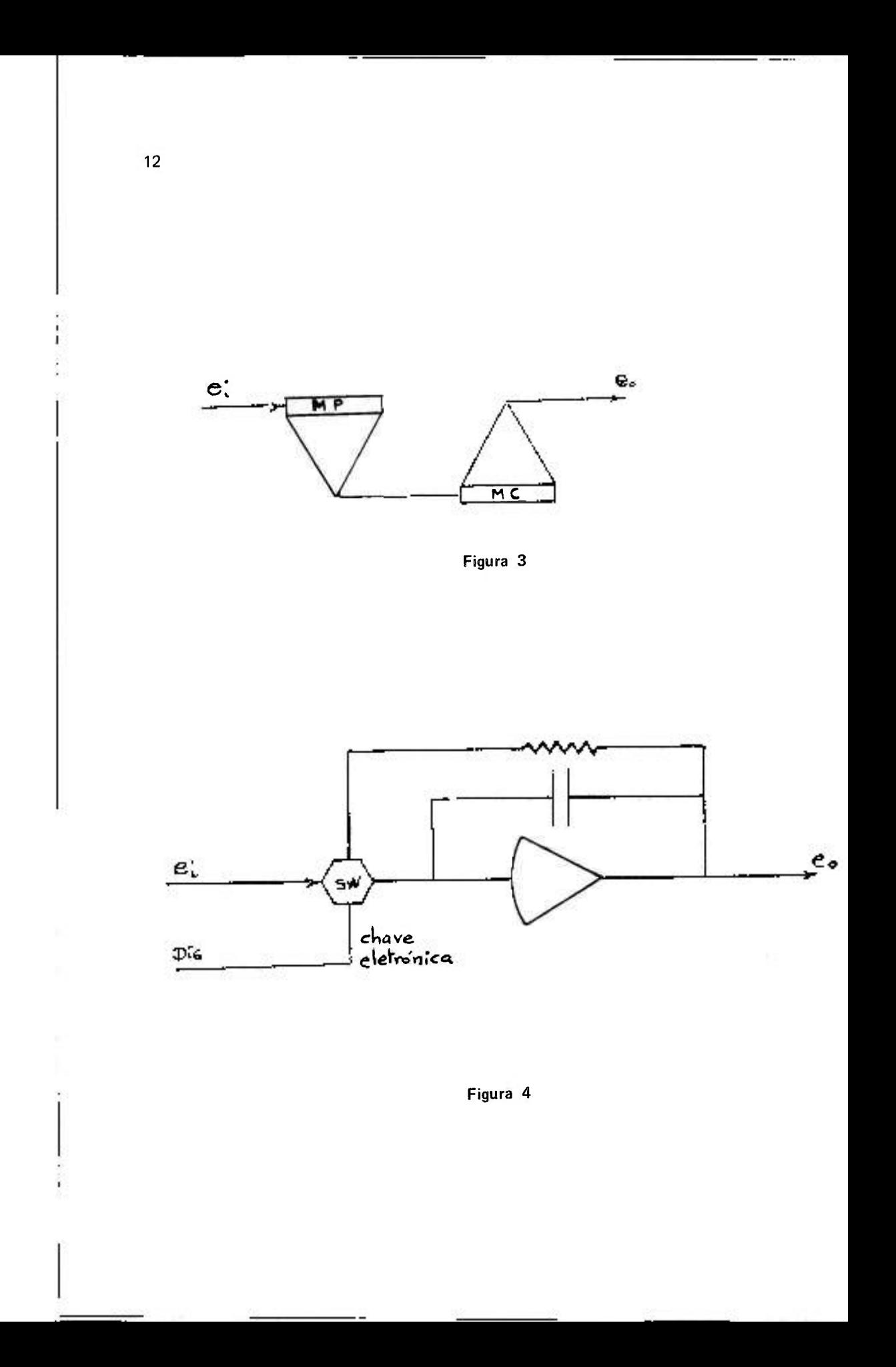

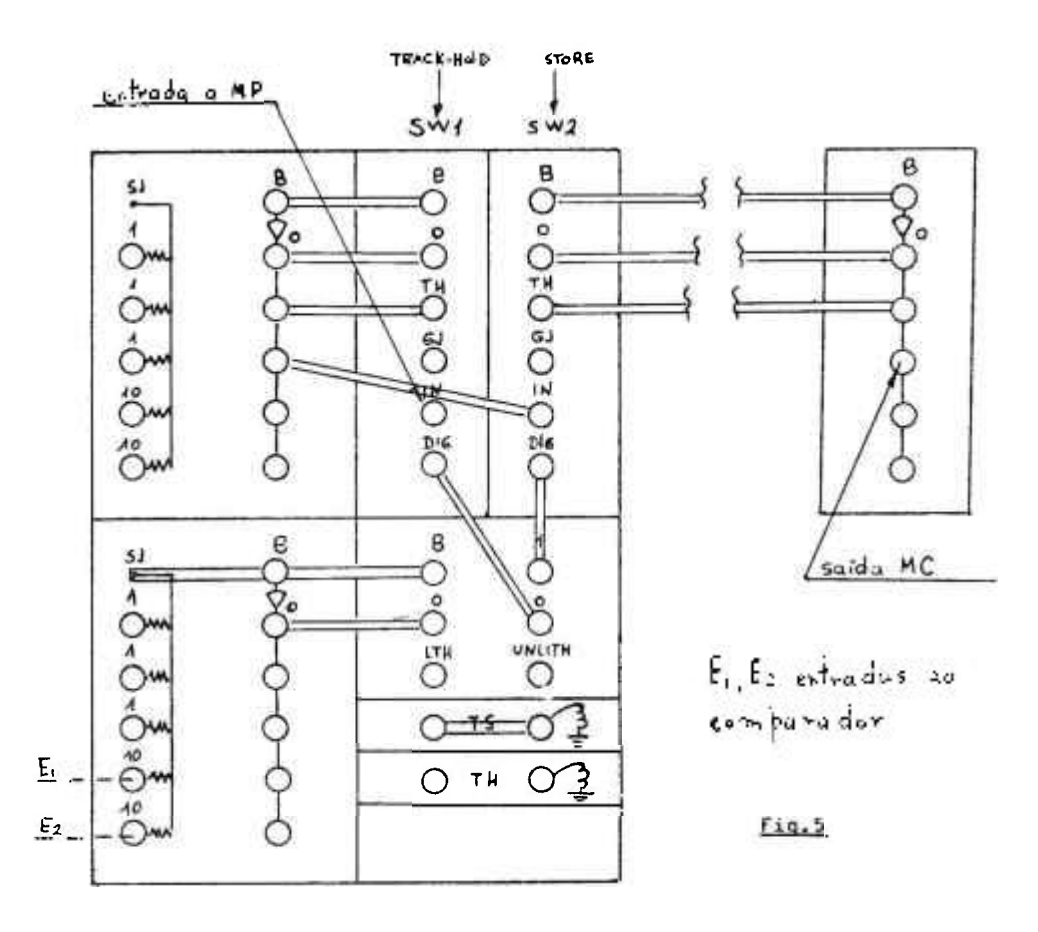

Figura 5

 $-11$ 

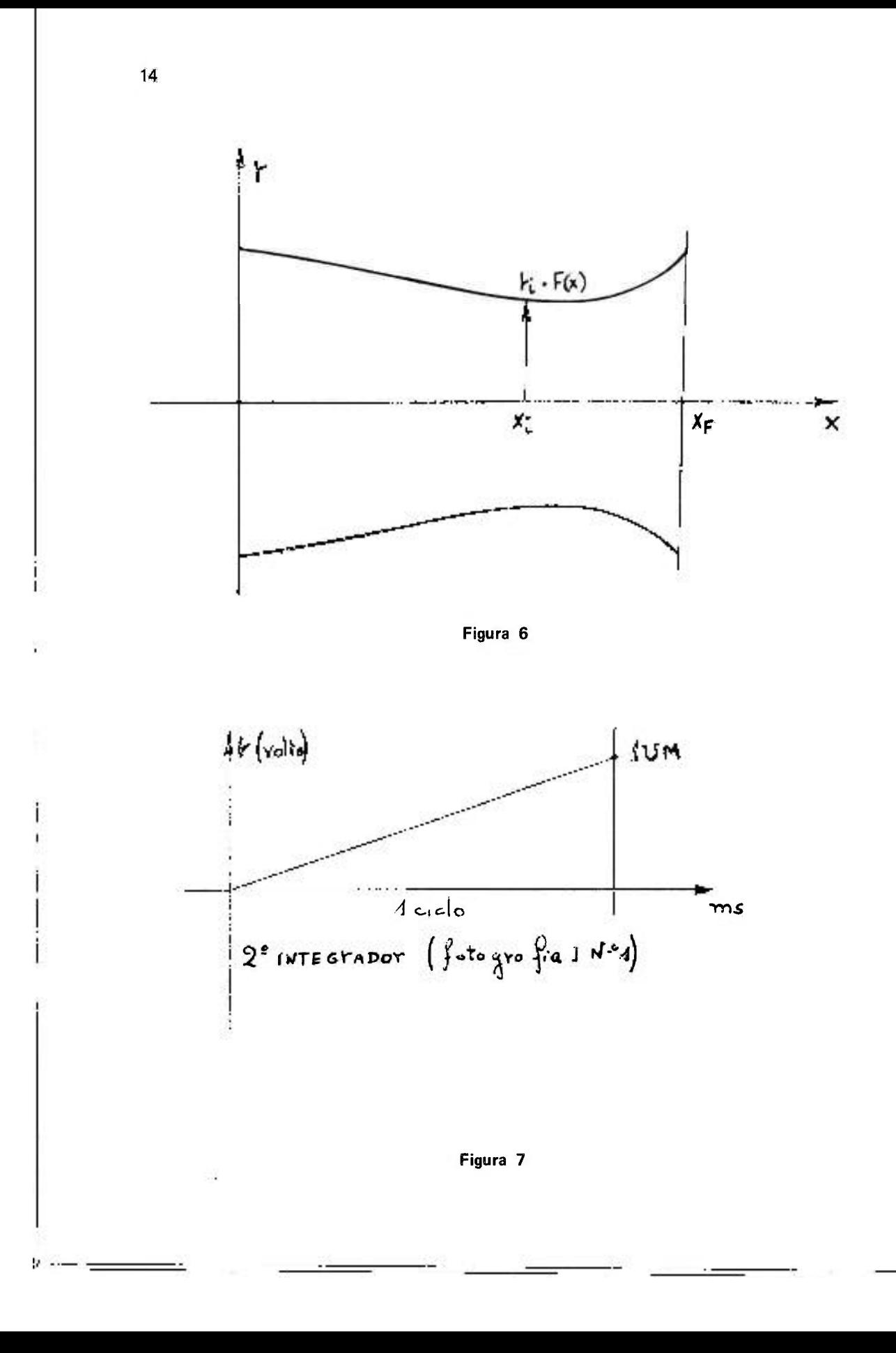

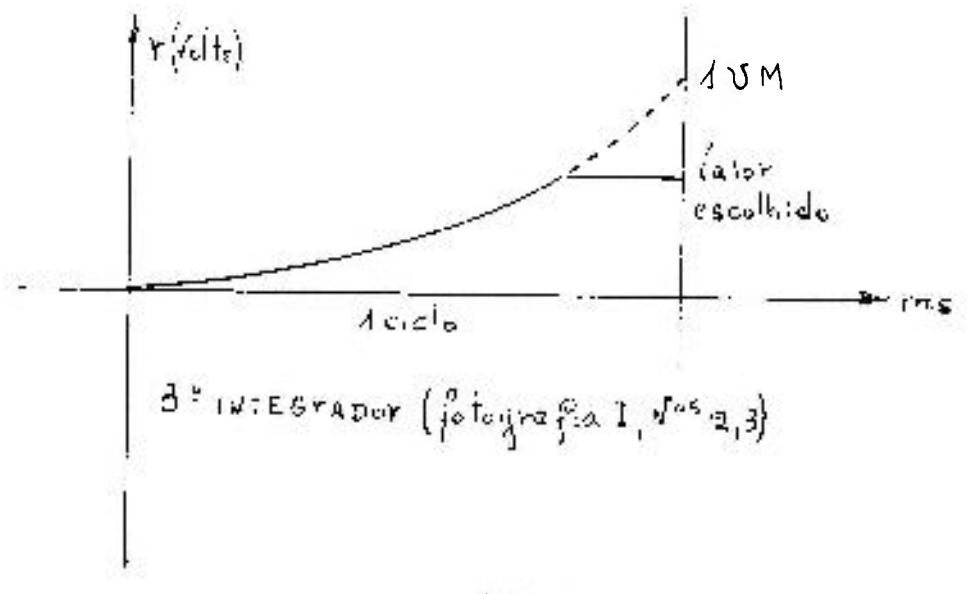

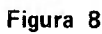

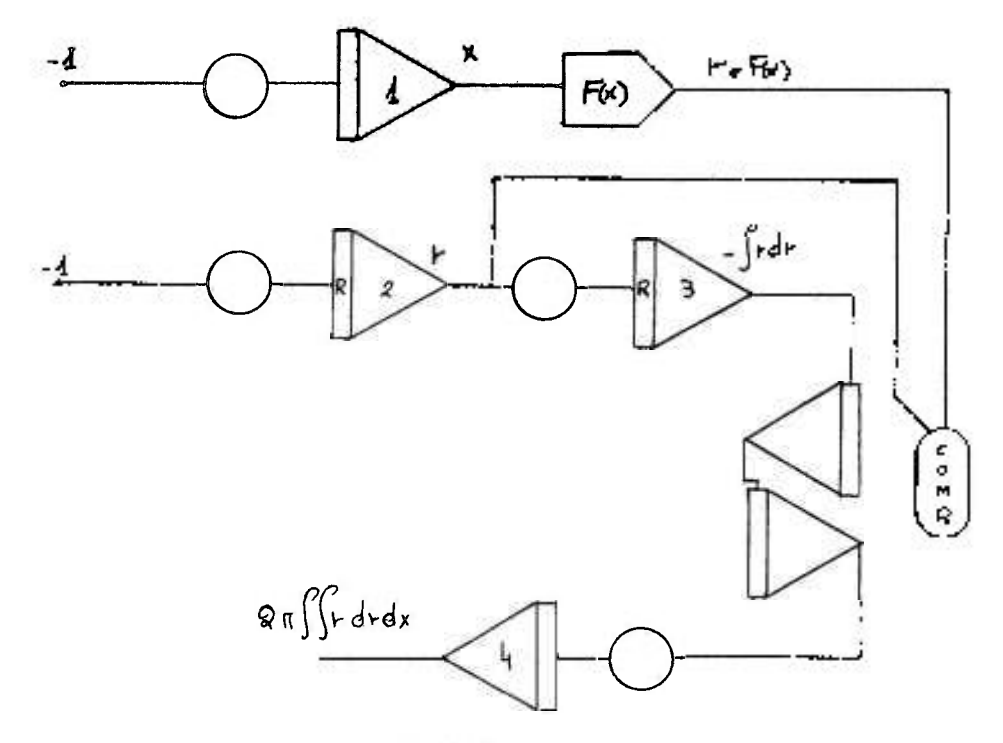

Figura 9

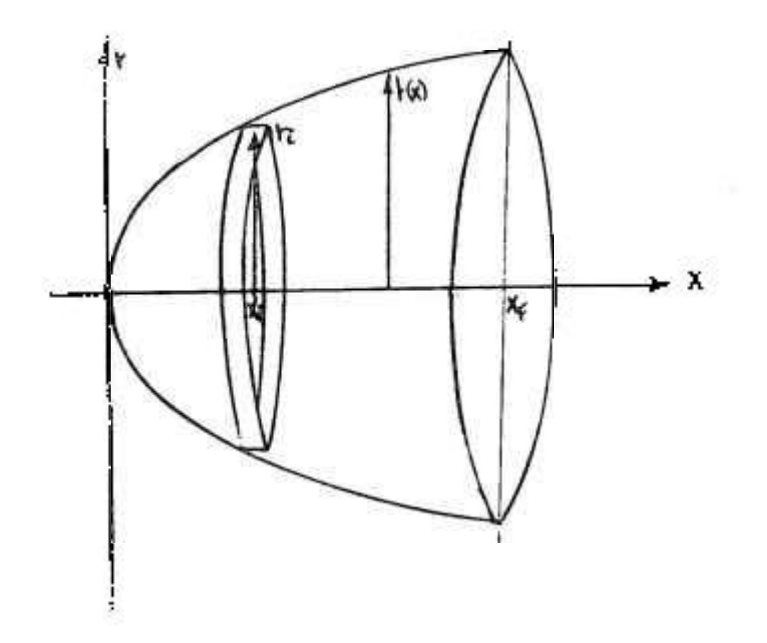

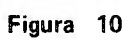

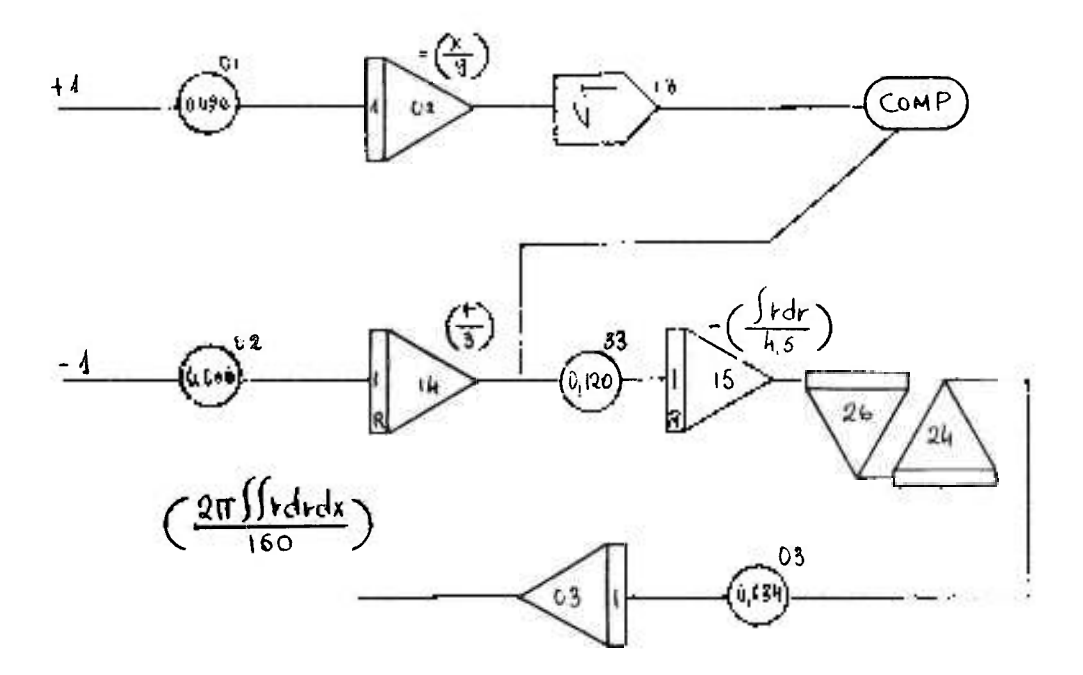

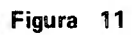

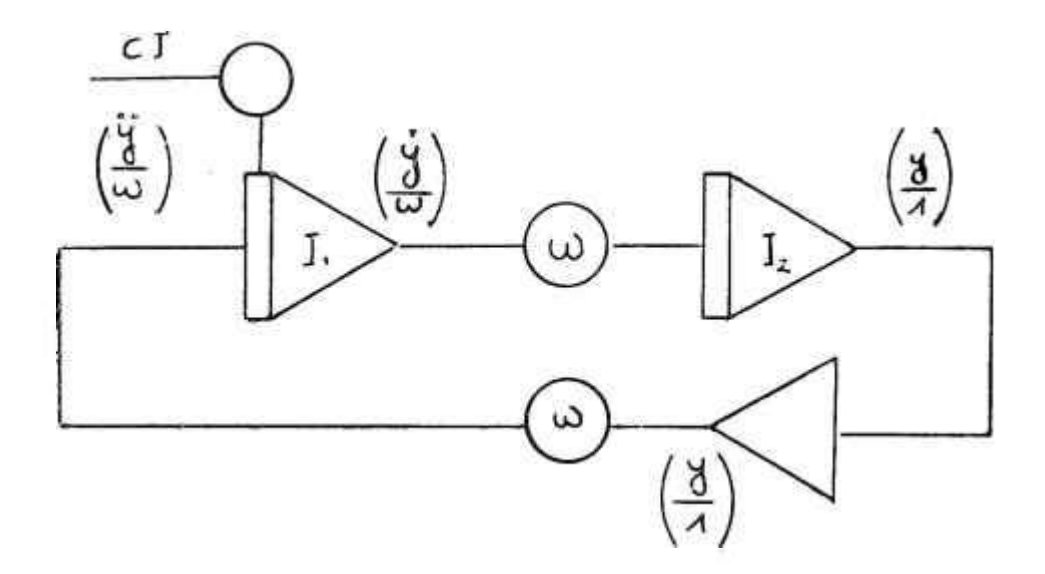

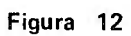

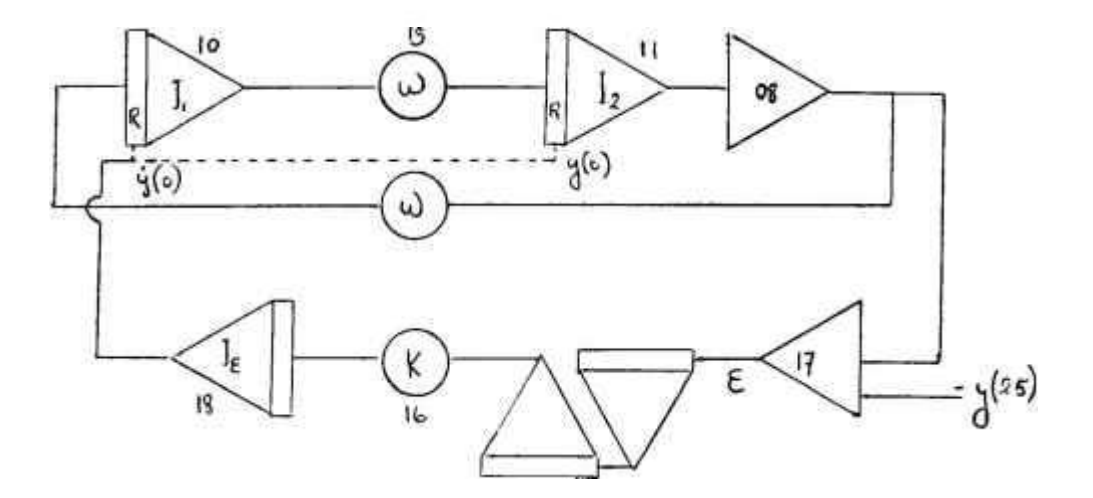

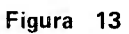

L j.

Ç

J.

ï

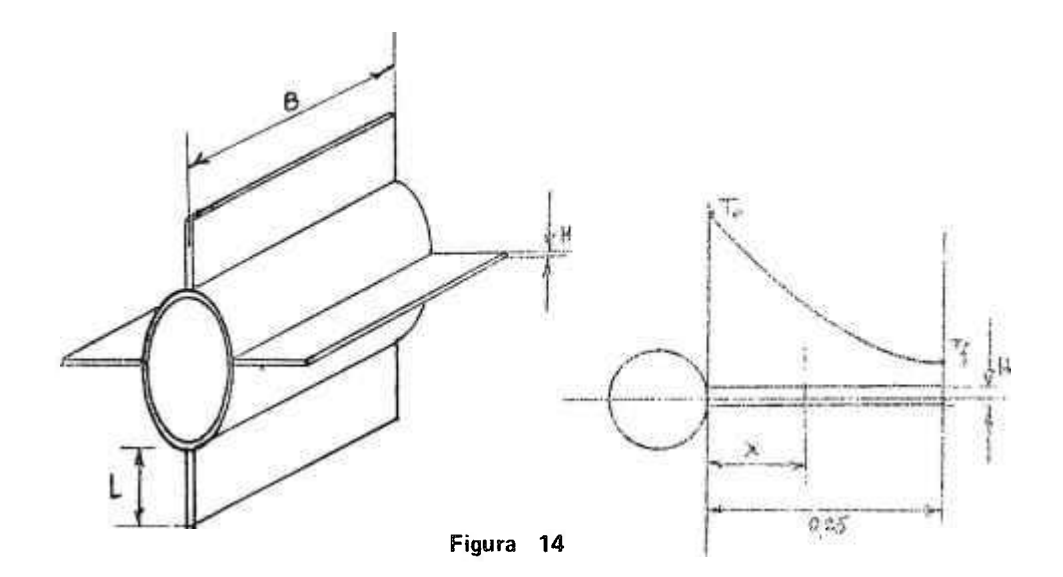

Ý.

ī

ł

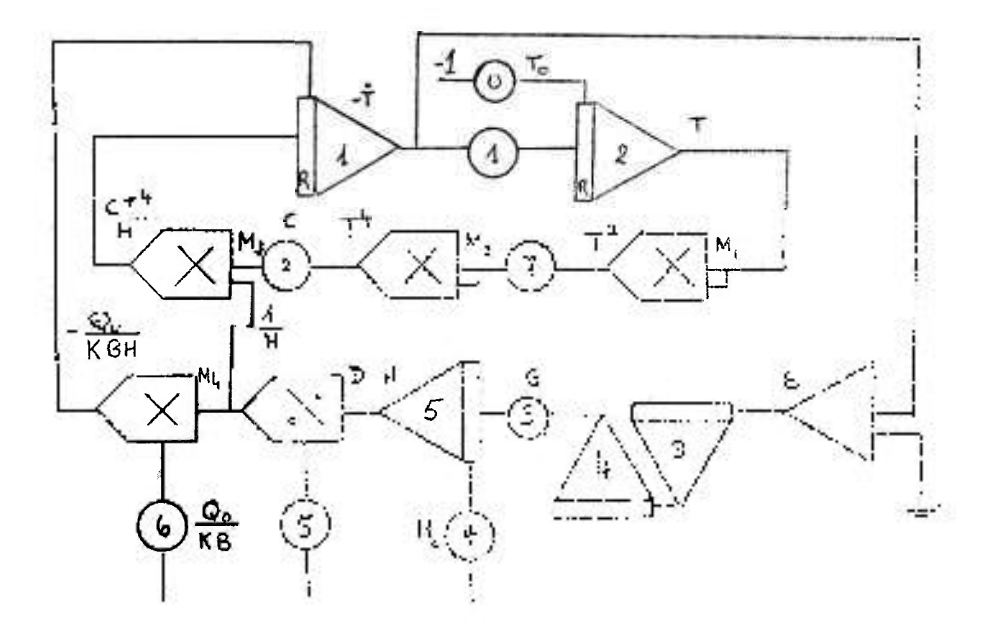

Figura 15

ł,

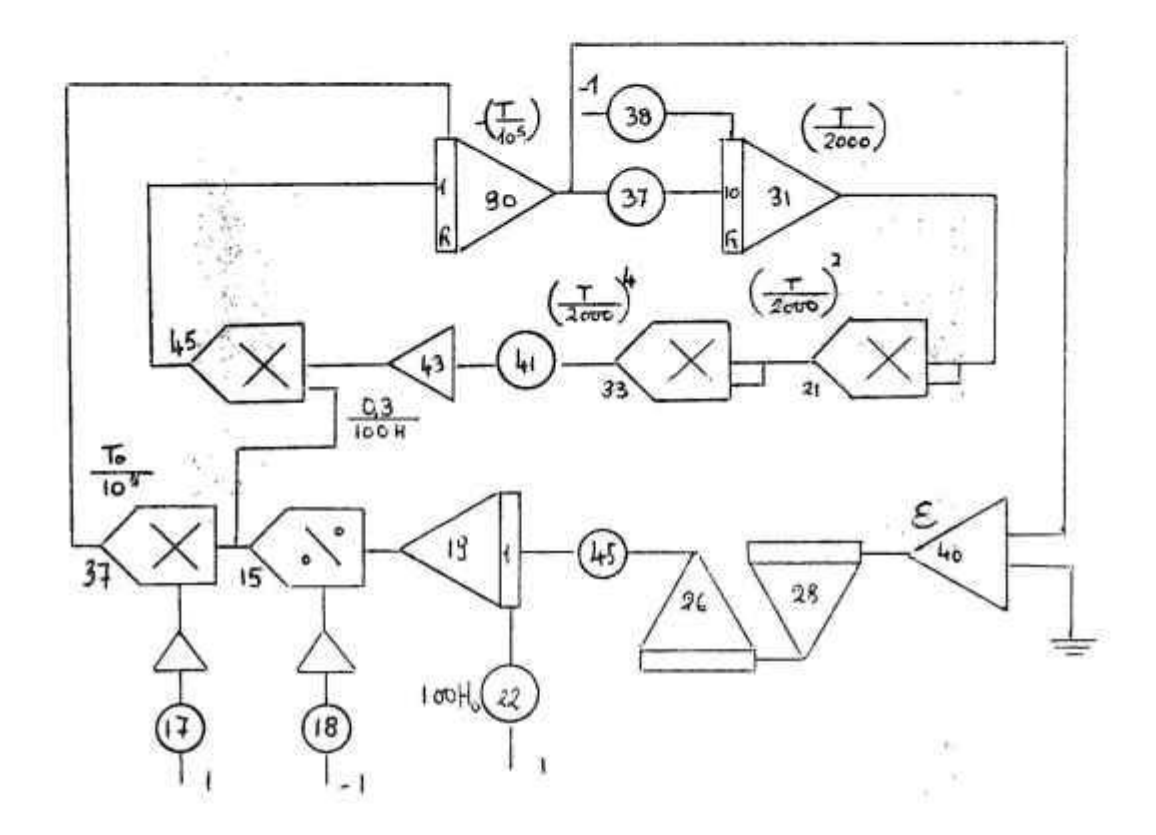

ă

 $\cdot$ 

Figura 16

 $\overline{\phantom{a}}$ 

 $\cdot$ 

×

 $\sim$ 

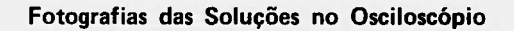

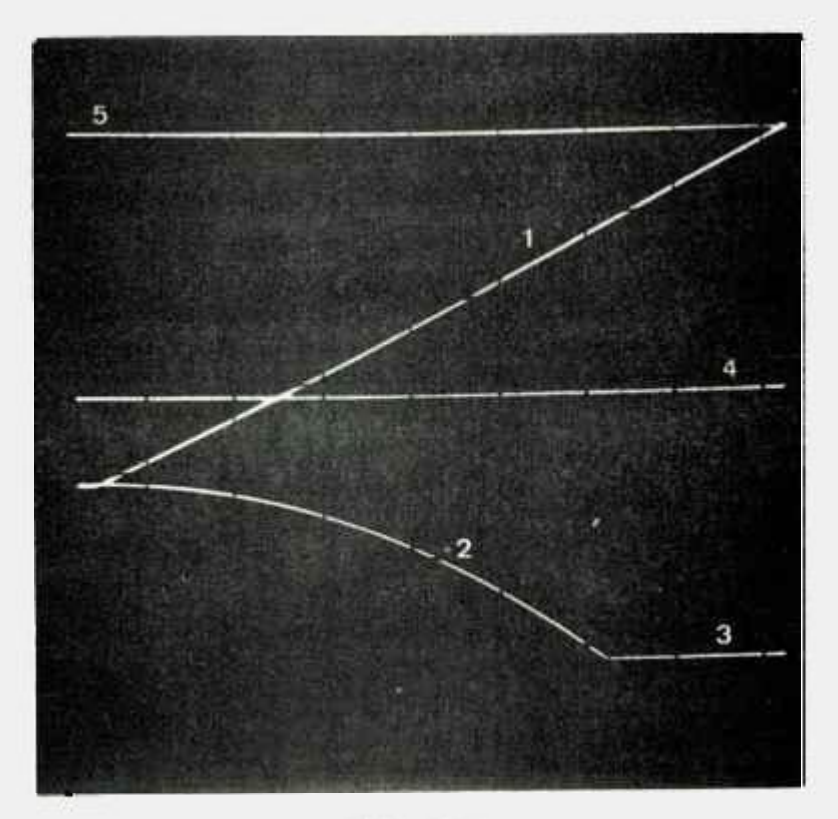

**Fotografia 1** 

- **1) Rampa geradora do parâmetro r**
- 2) Integral  $\int_0^r$  rdr =  $\int_0^{\tau_R} \alpha^2 t_R dt$
- **3) Valor guardado no instante em que r (repetitivo) = r(x)**
- **4) Valor de 27:/" ' /''"'rdrdx**
- **5) Referência = 1 U.IVI.**

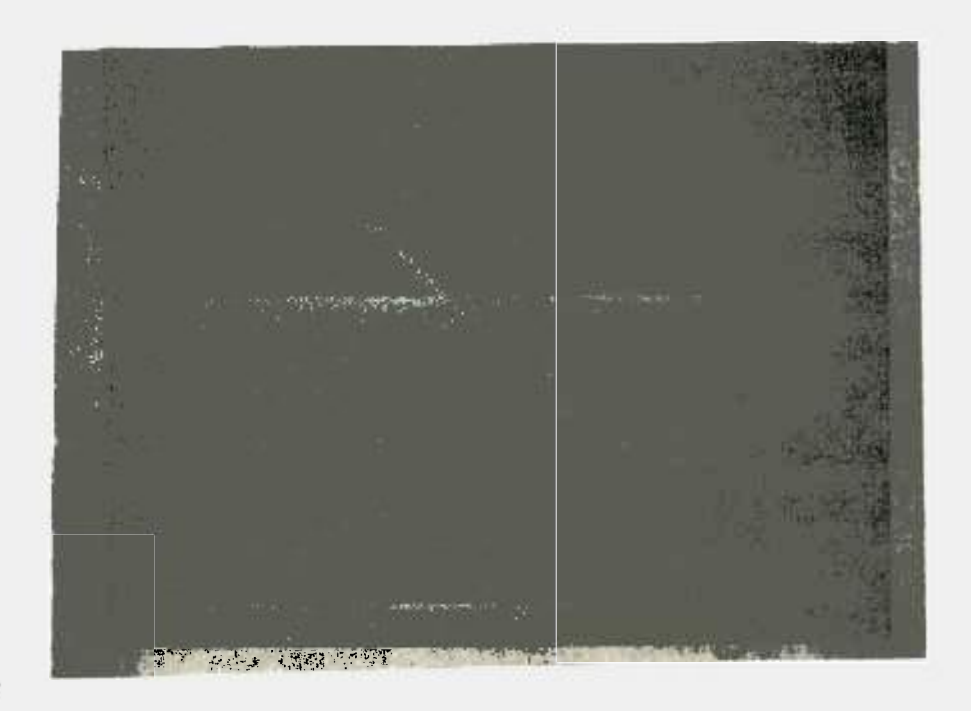

Fotografia 2 - Ajuste progressivo da curva coseno.

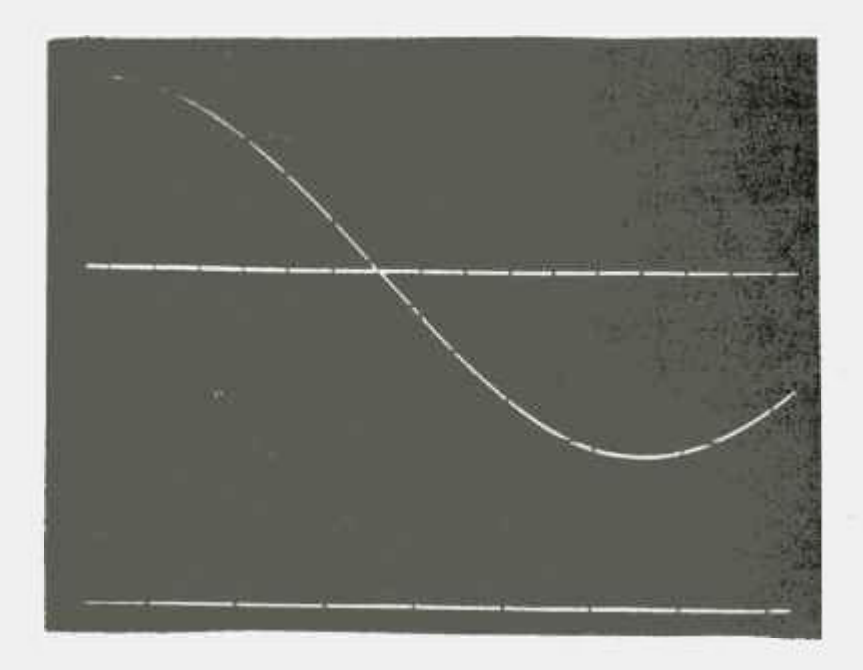

Fotografia 3 - Posição de equilíbrio.

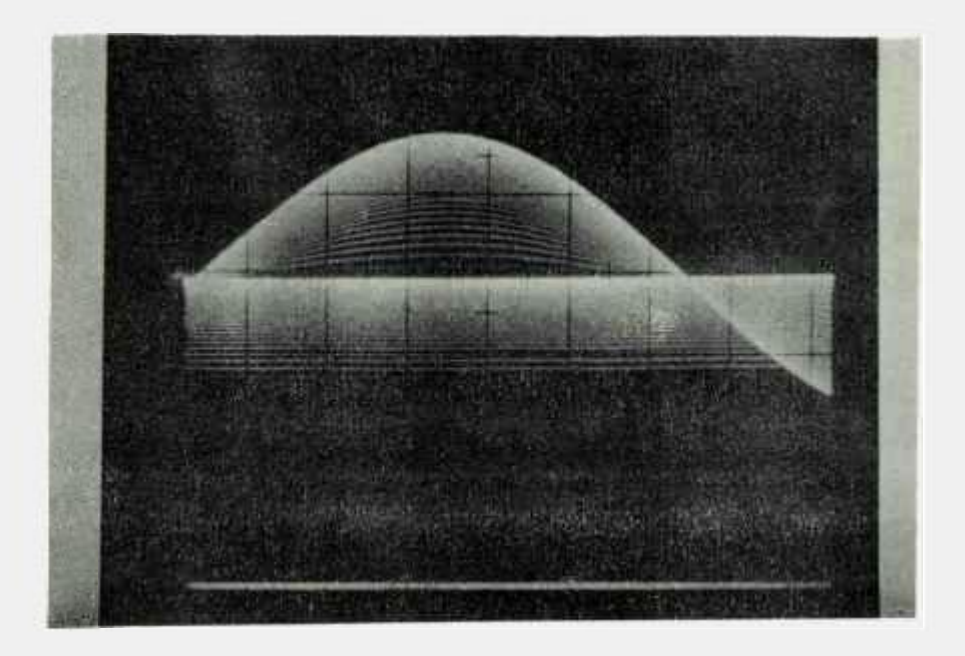

Fotografia **4** - Ajuste progressivo da curva seno.

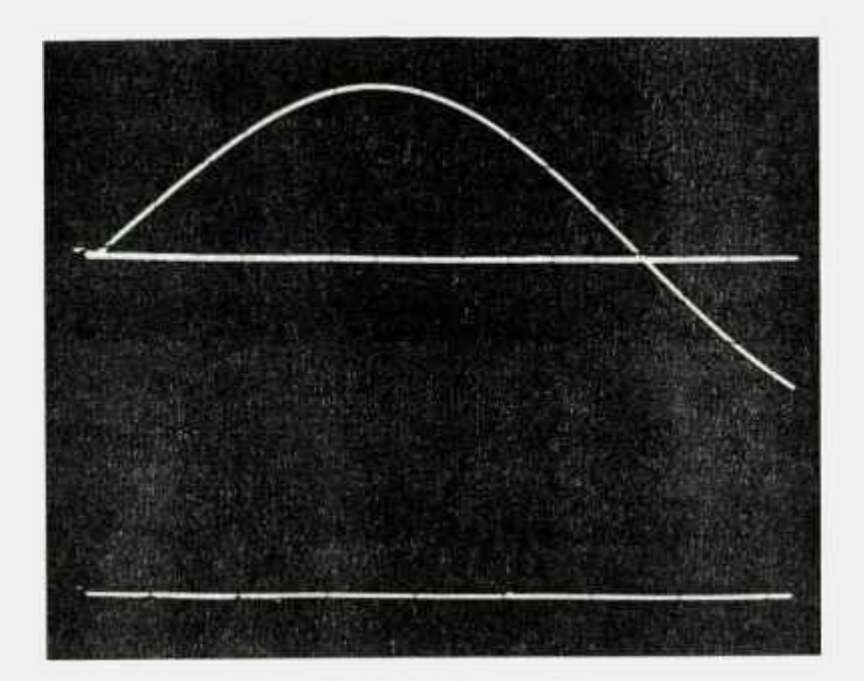

Fotografia 5 - Posição de equilíbrio.

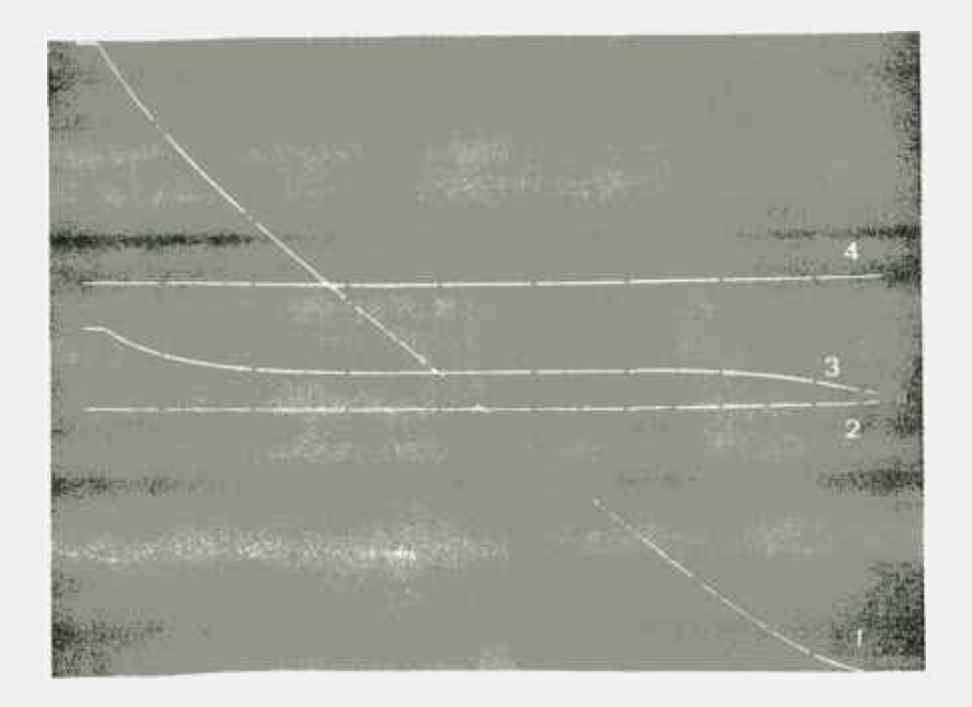

Foto 6 - Exemplo III Posição inicial

- **1)** Temperatura
- 2) Referência zero
- 
- $3 \rightarrow \rightarrow \rightarrow \rightarrow \rightarrow$
- **4)** Valor inicial de espessura H<sub>o</sub>

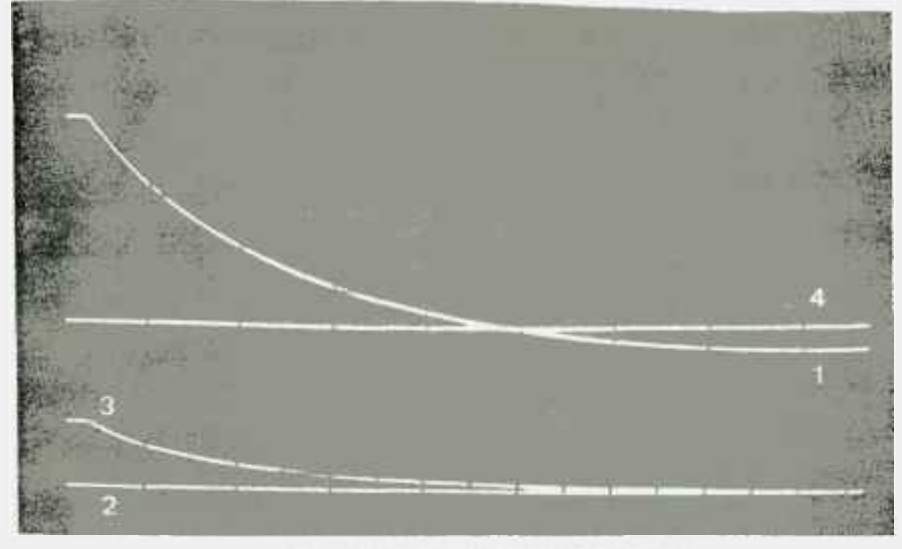

Foto 7 - Exemplo III Posição final

**ia**